## **Special Commands Issued to SYSMAIN**

There are commands that can be issued to the SYSMAIN utility to perform functions related to the operation of the utility itself or to define the security for Natural system files.

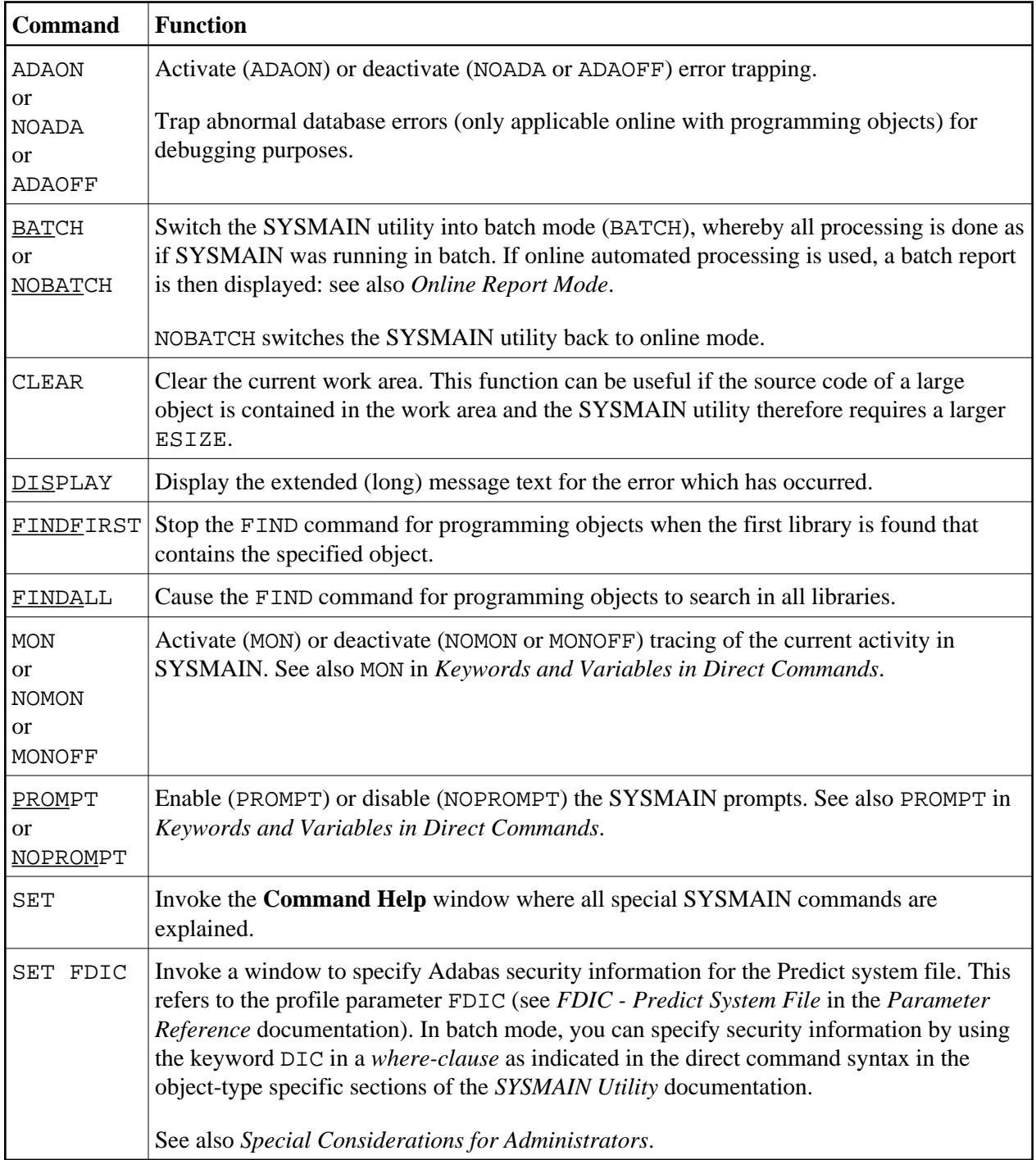

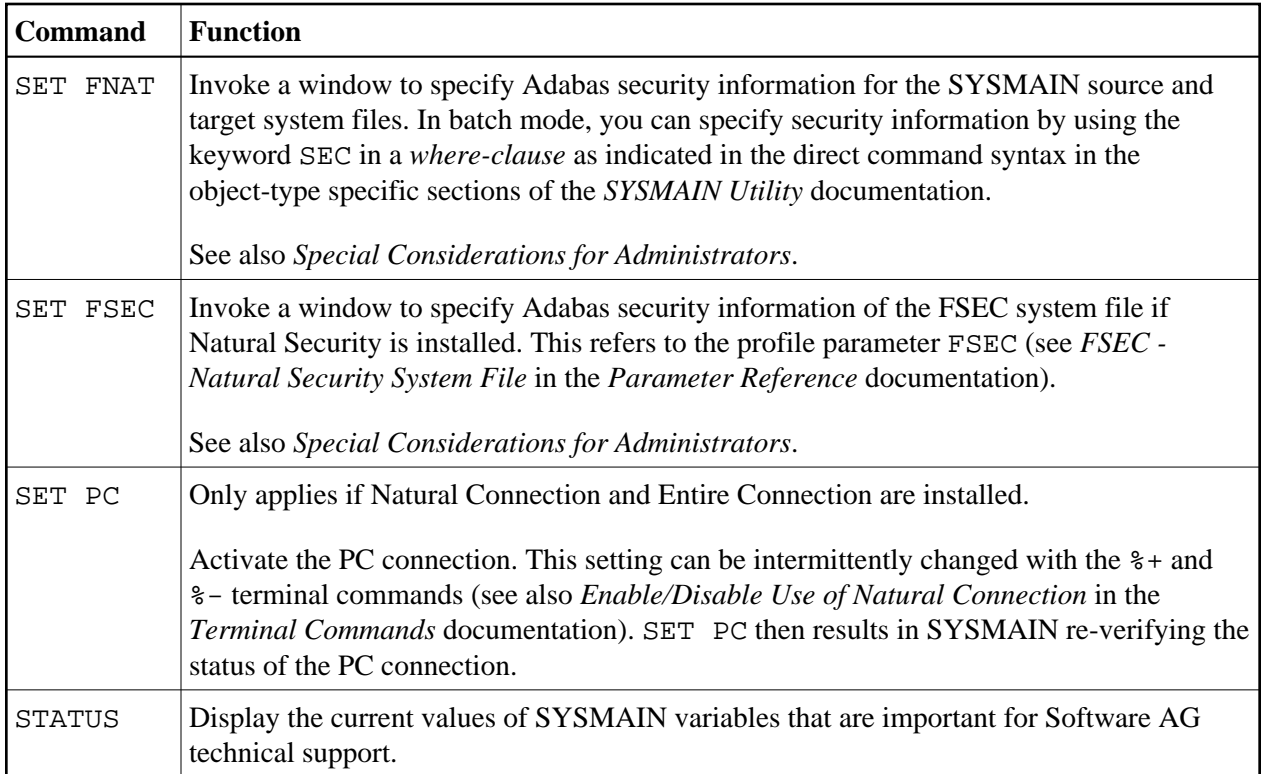

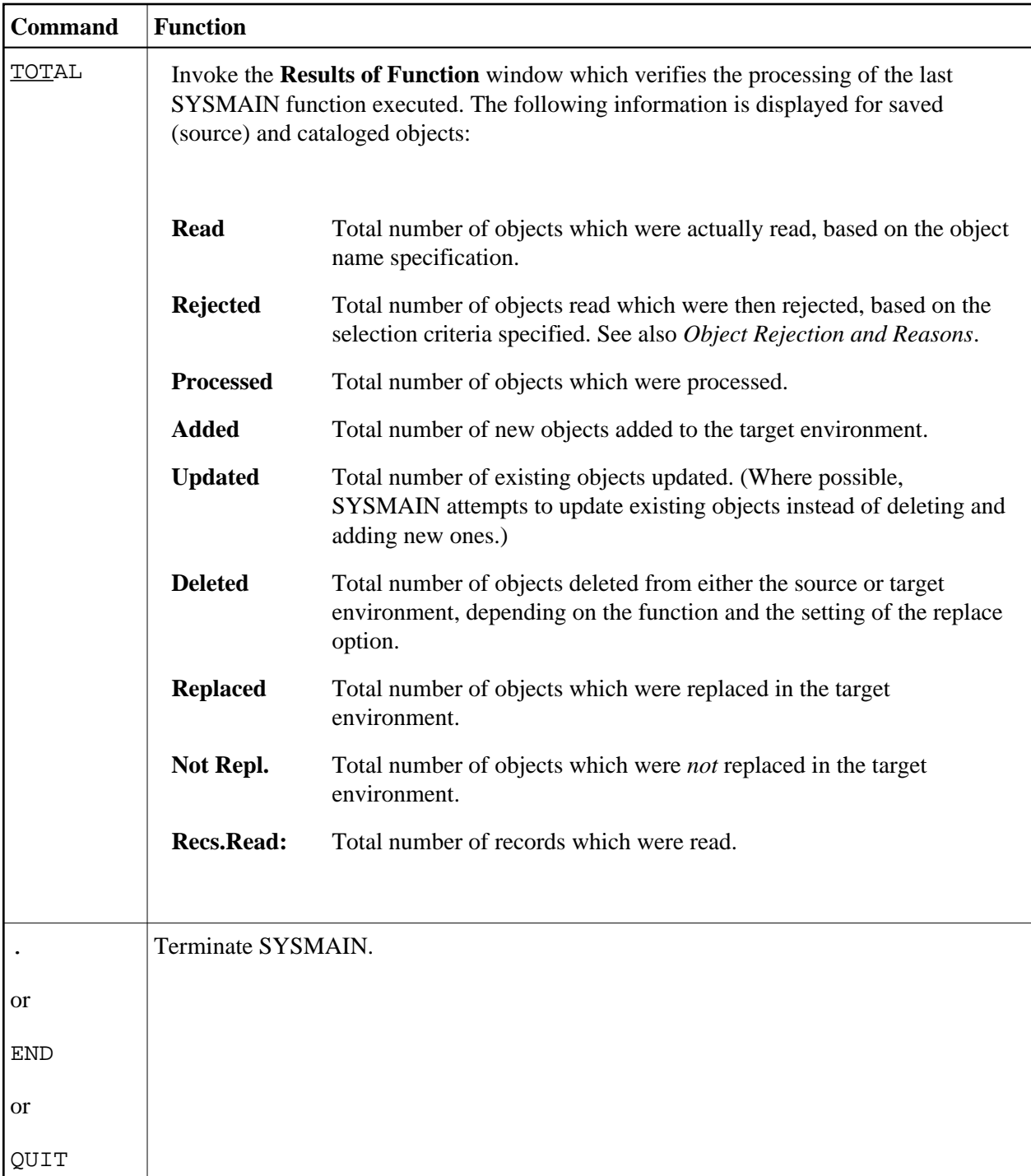